# **AutoCAD Crack Keygen Full Version**

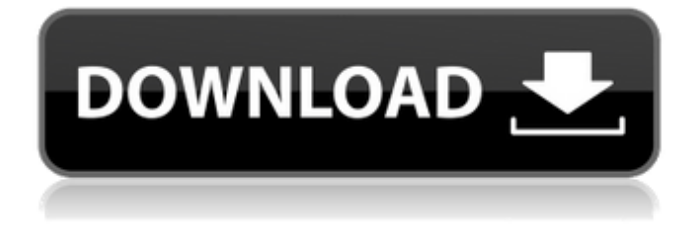

#### **AutoCAD Crack + Product Key Full For PC [March-2022]**

On January 21, 2018, the Autodesk.com website was updated to show that the Autodesk flagship software, AutoCAD, is now available for download at no cost. Autodesk also maintains AutoCAD (2018) for Mac. The 2018 version of AutoCAD is available for Mac computers via Mac App Store for the Mac as a standalone Mac app. The Autodesk family of software applications is used for designing, building, and manufacturing any type of physical and virtual thing. Autodesk claims that more than 100 million users use the software worldwide. History The company was founded in 1982 by students at the University of California at San Diego, with Steve Wheelwright and Charles Simonyi (at that time, a research fellow at UCSD) as co-founders. Autodesk's first product, AutoCAD, was originally developed for the Commodore 64. The original program for the Commodore 64 was called GraphiCAD. GraphiCAD allowed students to graphically design and plot a drawing. The original GraphiCAD was marketed by Calcomp Software of San Jose, California. The first official version of AutoCAD was released in December 1982, when the program was named GraphiCAD II. GraphiCAD II was written in Microsoft Disk BASIC and targeted the Z80 microprocessor. The first few versions of AutoCAD were sold by Calcomp, the company that distributed GraphiCAD. AutoCAD R2.3 introduced the ability to change plans on a drawing. In AutoCAD R2.3, users had to manually re-plot the drawing each time they make a plan change. AutoCAD R2.4 made plan changes automatic. It also introduced the ability to dynamically insert a line to an existing set of lines when a user edits the position of the line. AutoCAD

v7 introduced the AutoCAD Decompiler program. The decompiler was written by Dennis Walsh and used for the first time in AutoCAD v7. The AutoCAD Decompiler was expanded in subsequent versions. In AutoCAD v8, users were allowed to use the Windows-style menu commands on the CAD design window. The first versions of AutoCAD were only available for the Commodore 64, Apple II, and IBM PC. The AutoCAD product line was later renamed Autodesk CAD, reflecting a wider range of products.

#### **AutoCAD Crack+ [Updated]**

Versions AutoCAD began as a Windows program designed primarily to create 2D CAD drawings on paper. It was first released in 1987 as AutoCAD, which was published by Autodesk and released on October 17, 1989. The 3D version was released in 1992, branded as AutoCAD 3D. Awards Autodesk has received several awards for excellence in CAD and software. 1995 Product Design of the Year Award, CAD & Software Industry Association 1999 Product Design of the Year Award, CAD & Software Industry Association 2000 CAD Product of the Year Award, CAD & Software Industry Association 2002 Product Innovation Award, CAD & Software Industry Association See also AutoCAD Architecture References External links AutoCAD Hints AutoCAD Express AutoCAD Category:Computer-aided design software Category:Electronic design automation Category:3D graphics software Category:1983 softwareThe city of Wichita Falls is considering a lawsuit over the construction of the Cross Timbers Pipeline, a huge project that would route gas from Oklahoma and Texas to the Texas Gulf Coast. An executive of the pipeline's developer has warned that if the city moves forward with the lawsuit, it will have lost a lot of money. The cross-country pipeline would bring more than 700 million cubic feet of natural gas from the Permian Basin to Louisiana, Texas and then on to the Gulf Coast, where it will be burned to make electricity. C.R. England, who heads the pipeline's Texas Eastern Partners, told Wichita Falls' city council on Monday that a lawsuit is premature and he thinks the city should focus on working with the pipeline company. "We would be willing to work with the city for the benefit of the community and the economic development of the community," England said. The pipeline project is still in the planning stages, but the U.S. Department of Transportation issued a permit for the company to build the pipeline in March. In November 2017, the city of Wichita Falls filed a lawsuit against the U.S. Army Corps of Engineers and others over the pipeline. The lawsuit challenged the pipeline's route, and whether the wetlands crossing the city were not properly permitted. The city also filed a lawsuit against the Texas commission that issued the permit for the pipeline.

Wichita Falls is seeking \$2.3 billion, an amount the city says it will lose if the pipeline a1d647c40b

#### **AutoCAD Crack+ Free**

Step by step instructions Program We will use Autodesk Autocad to draw the structures, and then we will use the RTS to send the structures to the printer. We will start by drawing a simple drawing How to open Autodesk Autocad 1) Click on Autocad on your start menu 2) Click on Autodesk Autocad from the menu 3) Connect to the Autodesk Autocad Connecting to Autodesk Autocad 4) Once you have connected to Autodesk Autocad, a window should open where you can type commands and draw lines Telling Autodesk Autocad to draw and print your structures 5) In the window you want to create, type in the command line "input print" 6) Next, press enter 7) Next, press enter again 8) Select your structure's printer that you would like to print to 9) Press enter 10) Press enter again to tell Autocad to wait until you print your structures 11) Now we have finished and we can now close this window The program has finished. We can now proceed to print the structures. How to Print Structures 1) Start Autodesk Autocad 2) Click on Autocad on your start menu 3) Click on Autocad from the menu 4) Connect to Autodesk Autocad 5) Once you have connected to Autodesk Autocad, a window should open where you can type commands and draw lines 1) In the window we want to create, type in the command line "input print" 2) Next, press enter 3) Next, press enter again 4) Select your structure's printer that you would like to print to 5) Press enter 6) Press enter again to tell Autocad to wait until you print your structures 7) Now we have finished and we can now close this window 8) Choose a folder to save the drawings to Printing Structures 1) Now that the structures are finished, we can go to the folder we saved them to and then right click on the structures that you want to print. 2) Next, click on the "Print" option 3) Next, click on "Print" 4) Next, click on

### **What's New In AutoCAD?**

Creating a label for a table column helps identify the field when the column is expanded and collapsed. (video: 2:50 min.) Drafting Improvements: Convert a drawing to a geometric model. This feature is called Data-to-Geometry and is available in both 2D and 3D. (video: 1:35 min.) Visually aligning 2D parts helps you to precisely position them within the drawing. (video: 2:30 min.) If you have an existing model, design intent can be applied to design changes automatically. (video: 3:40 min.) Using a table, you can now specify features within a part, apply AutoCAD intent to change the drawing and attach to the drawing so you can keep the current drawing open and work on the updated model. (video: 2:03 min.) You can now zoom into a drawing and reposition the mouse as if you were holding the mouse pad. (video: 1:35 min.) Timeline Drawings: More familiar – a drawing on a timeline is made up of objects, just like any other drawing. (video: 2:00 min.) You can now combine the results of several

layouts in one view by flattening your drawing. (video: 3:05 min.) Create a freeform surface that supports complex geometric shapes. (video: 3:05 min.) Time Tracking in AutoCAD: Track which tools and commands you use, and in what order. (video: 1:35 min.) Record and edit task details as you work. (video: 3:00 min.) Create a personal project plan and manage it with multiple views and the smart action capability of AutoCAD. (video: 1:40 min.) Add built-in reminders to capture your thinking and focus on one task at a time. (video: 2:15 min.) Version-control a file with AutoCAD. (video: 1:20 min.) Time-savvy new features for technical drafting (blog post). Drawing and Design Management: Create notes for lines and arcs, and attach them to a line or arc. (video: 2:22 min.) Import and export your drawings into a project with other team members. Create shared versions, with the ability to reference and modify them in a team drawing. (video:

## **System Requirements For AutoCAD:**

The game is meant to be played on a flat surface. For that reason, the game is played using a carton board base. The board is covered with rigid plastic sheets and the playing pieces are fitted with magnets. The board has a single slot to accommodate the base of the game. The game can be played using plastic cards. Plastic cards are kept aside separately to avoid the possibility of tarnishing the game. The shape and design of the card do not need to be similar. However, the cards should have similar materials and should be free from moisture.

Related links: